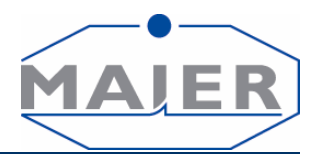

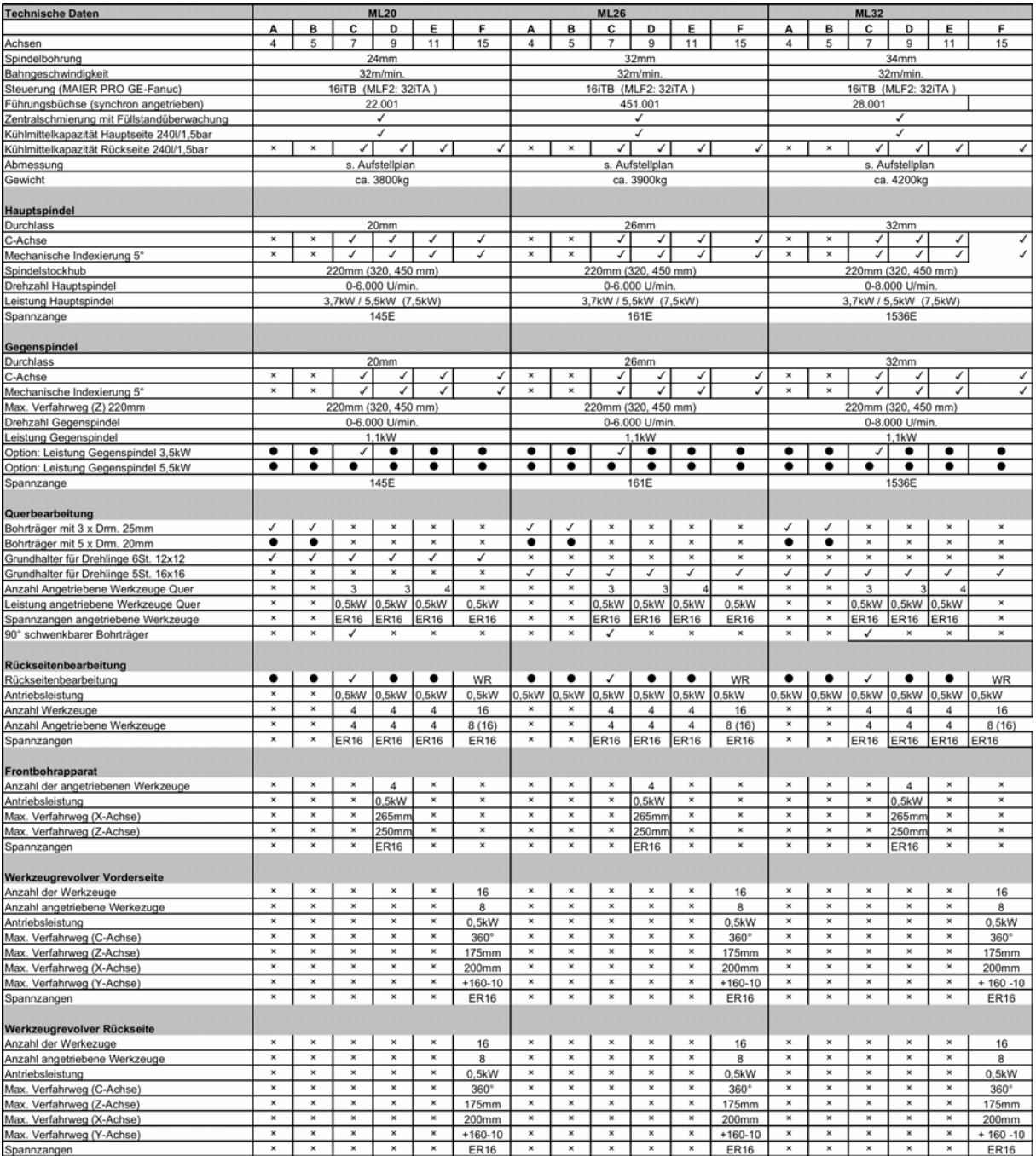

## **Legende:**

**X** = nicht vorhanden, nicht möglich

= Option

 $\breve{\circ}$  = standardmäßig vorhanden